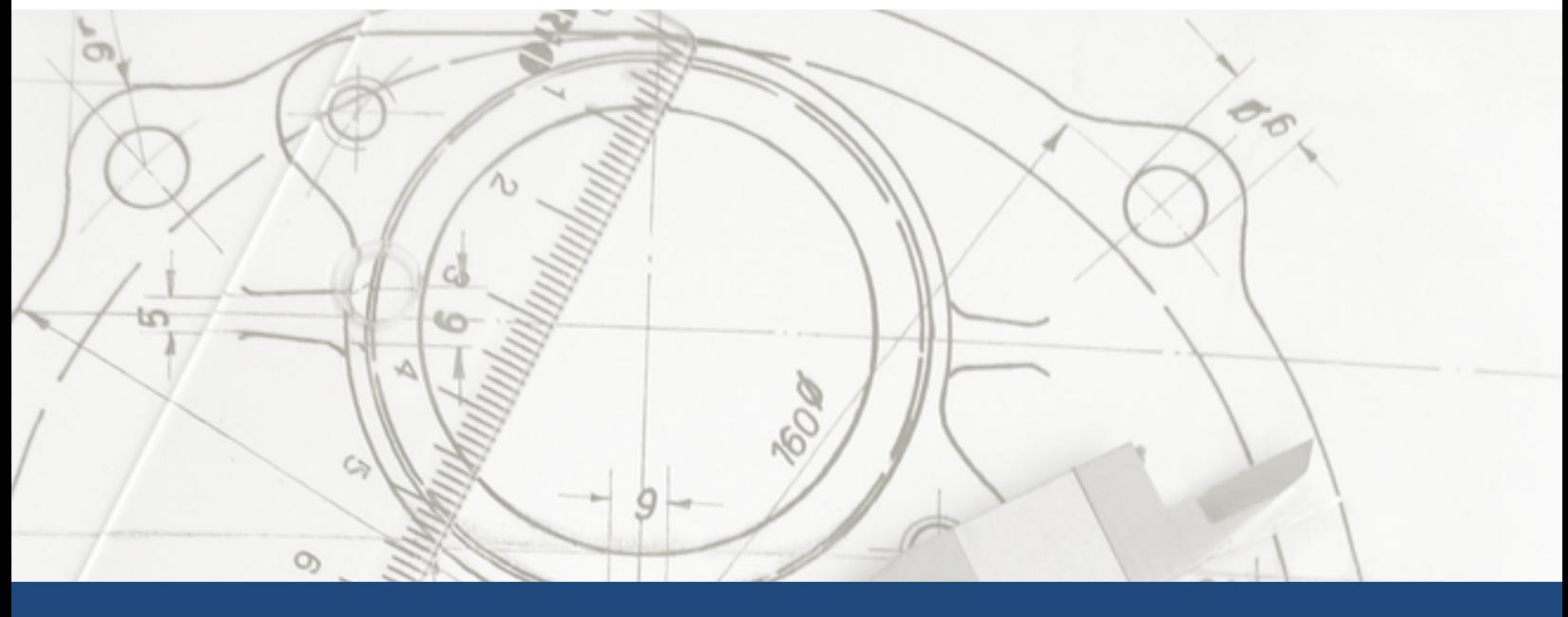

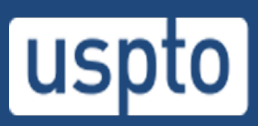

# UNITED STATES<br>PATENT AND TRADEMARK OFFICE

Patent and Trial Appeal Board (PTAB) Application Programing Interface (API) User Manual

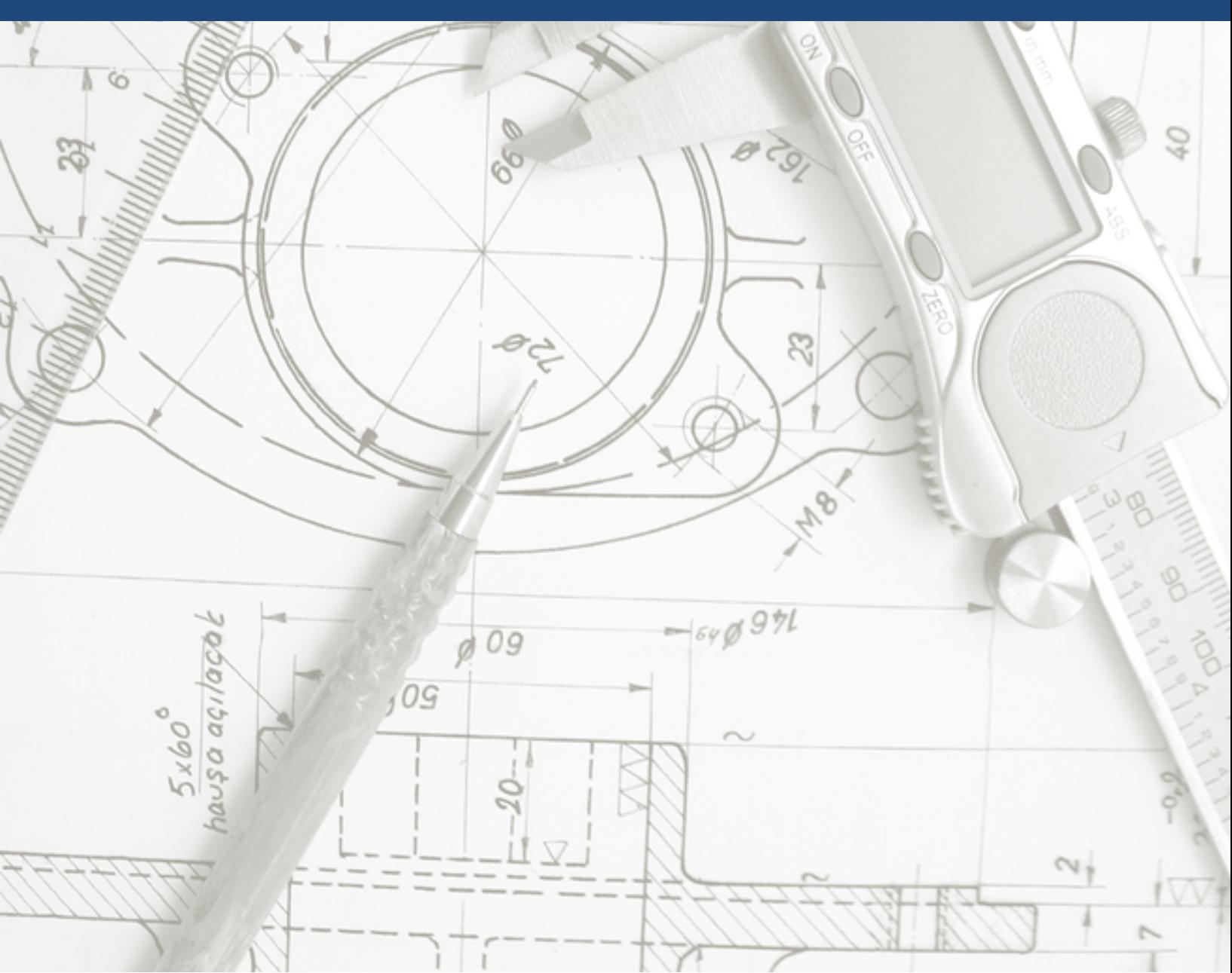

# <span id="page-1-0"></span>TABLE OF CONTENTS

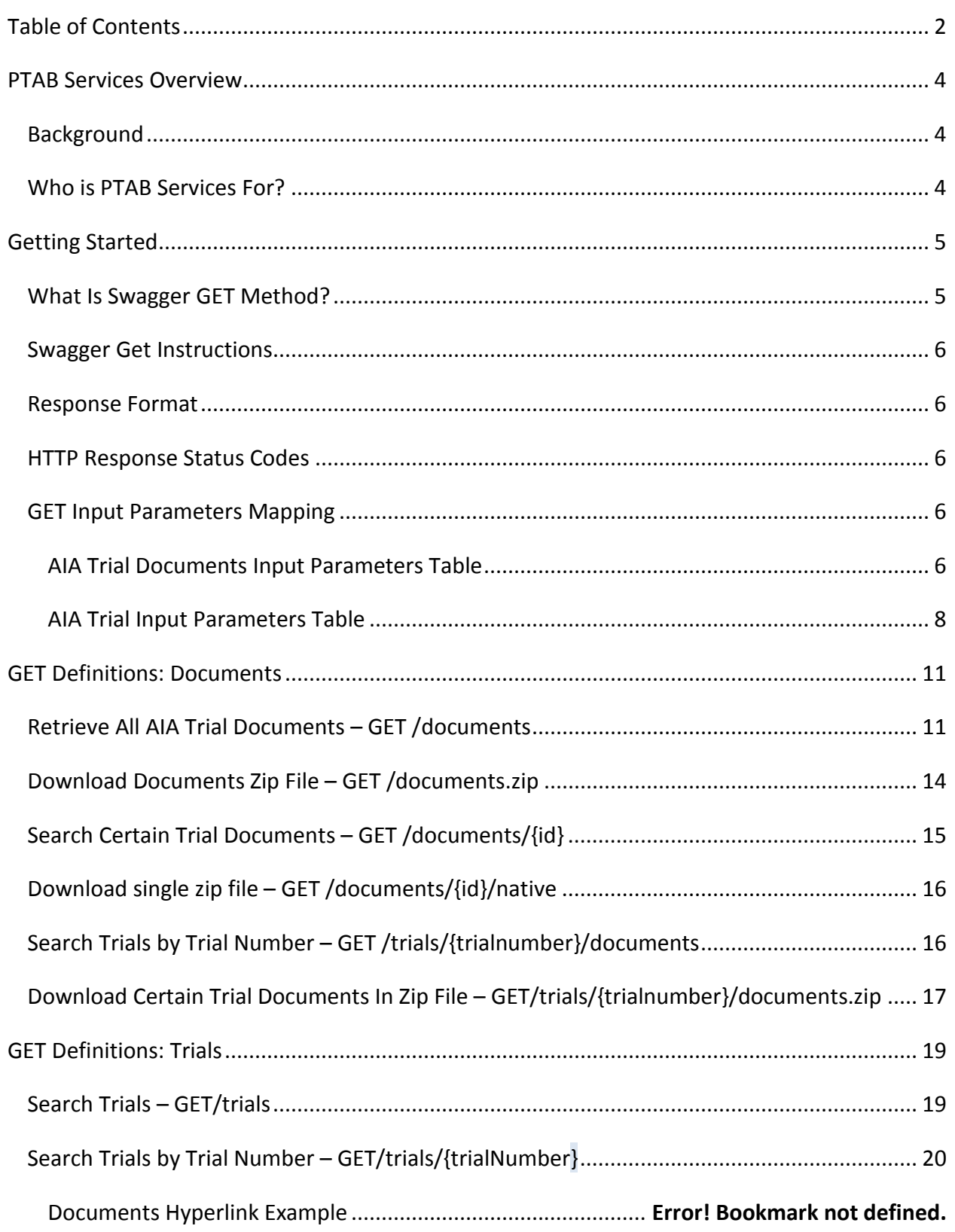

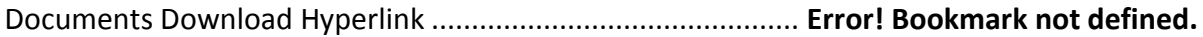

# <span id="page-3-0"></span>**PTAB SERVICES OVERVIEW**

# <span id="page-3-1"></span>BACKGROUND

PTAB Services is a RESTful API that will provide a client user interface for browsing the USPTO Patent Trial and Appeal Board publicly available documents data, formulating queries, and requesting one-time bulk downloads. Furthermore, it will allow developers to take advantage of custom search syntax to develop their own applications.

# <span id="page-3-2"></span>WHO IS PTAB SERVICES FOR?

PTAB Services is designed for developers and technical users worldwide to publish their inventions for international use and adoption. It is open to third party developers inside and outside of government, so that they can directly benefit from this data, by making and using their own apps. PTAB is a publicly accessible system that requires no identification or authentication by the end users prior to gaining access to the services. API keys are also not required to use this service.

This document provides an overview of the features of PTAB Services and how it can be used to access patent products.

# <span id="page-4-0"></span>**GETTING STARTED**

# <span id="page-4-1"></span>WHAT IS SWAGGER GET METHOD?

GET is an HTTP request method that reads and retrieves data. Multiple requests will have the same result as a single request. This means that GET cannot modify any USPTO bulk data products.

PTAB Services has eight GETs as defined below. These GETs are from the PTAB API Swagger documentation at [https://ptabdata.uspto.gov/ptab-api/swagger/index.html.](https://ptabdata.uspto.gov/ptab-api/swagger/index.html) A client application using the PTAB API has also been developed and is available at [https://ptabdataui.uspto.gov/#/introduction.](https://ptabdataui.uspto.gov/#/introduction)

#### **PTAB AIA Trials REST API**

Public information regarding the Patent Trial and Appeal Board's (PTAB) America Invents Act (AIA) Trials and associated documents.

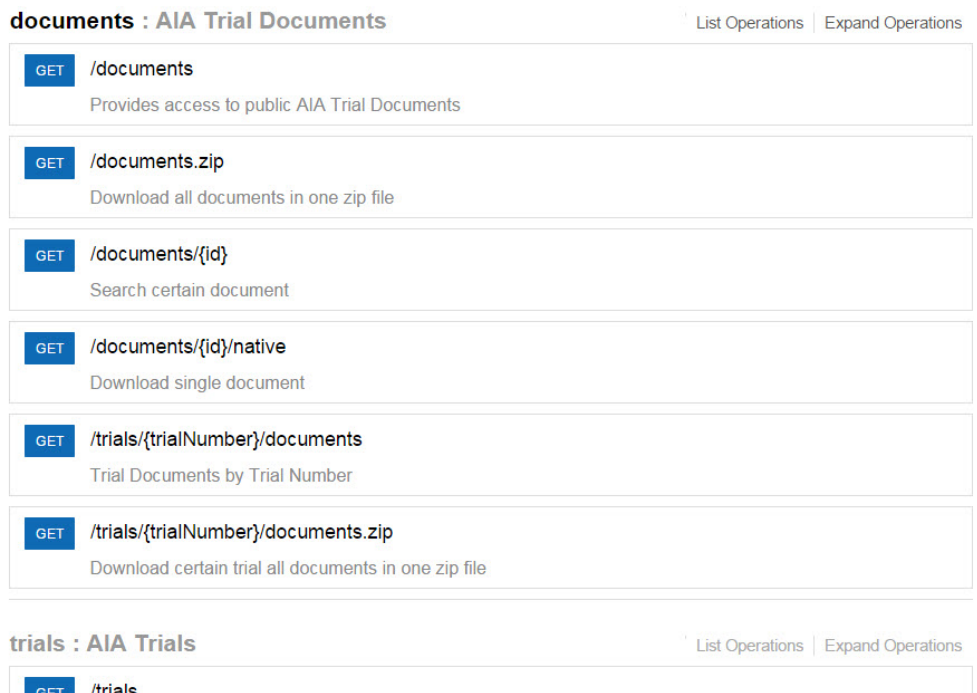

/trials Search all trials GET /trials/{trialNumber} **Trial by Trial Number** 

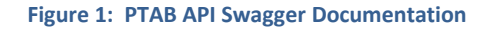

# <span id="page-5-0"></span>SWAGGER GET INSTRUCTIONS

First, click *GET* button to view *Implementation Notes.* This will allow you to search and retrieve trials and associated documents**.** Second, enter value input into *parameter* field if applicable. Third, click *Try it Out* button for a return response.

# <span id="page-5-1"></span>RESPONSE FORMAT

All API inputs and outputs are in JavaScript Object Notation (JSON) format. JSON is an open standard format that uses human-readable text to transmit data objects consisting of attribute– value pairs.

# <span id="page-5-2"></span>HTTP RESPONSE STATUS CODES

- 200 Success. The API call was successful.
- 400 Bad Request. The API was not able to process request due to user error.
- 401- Unauthorized. Authentication is required and has not been provided. This could mean that you may not have necessary credentials.
- 403 Forbidden. The request was valid, but the server is refusing to respond.
- 404 Not Found. The requested resource could not be found, but could be available in the future.
- 500 Failure. Internal server error is given when an unexpected condition is encountered.

# <span id="page-5-3"></span>GET INPUT PARAMETERS MAPPING

The table below includes the available input parameters fields with descriptions and examples for PTAB API GETs. Note that the string data type includes various words or characters.

# <span id="page-5-4"></span>AIA TRIAL DOCUMENTS INPUT PARAMETERS TABLE

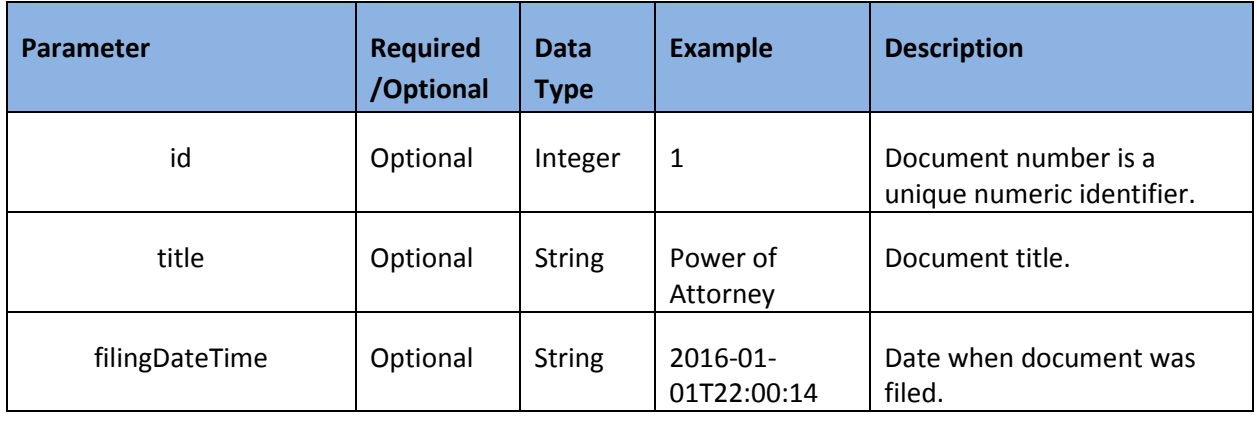

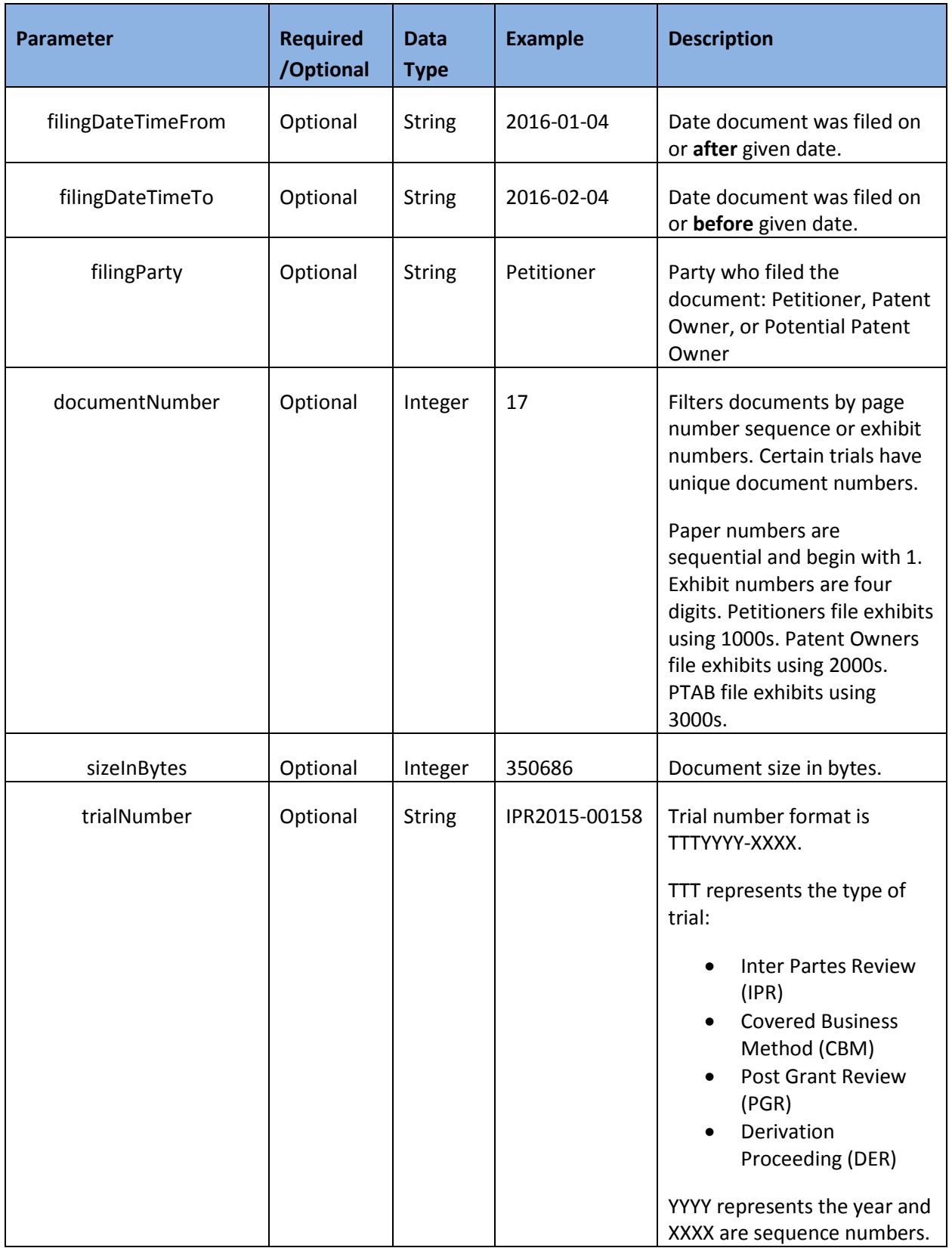

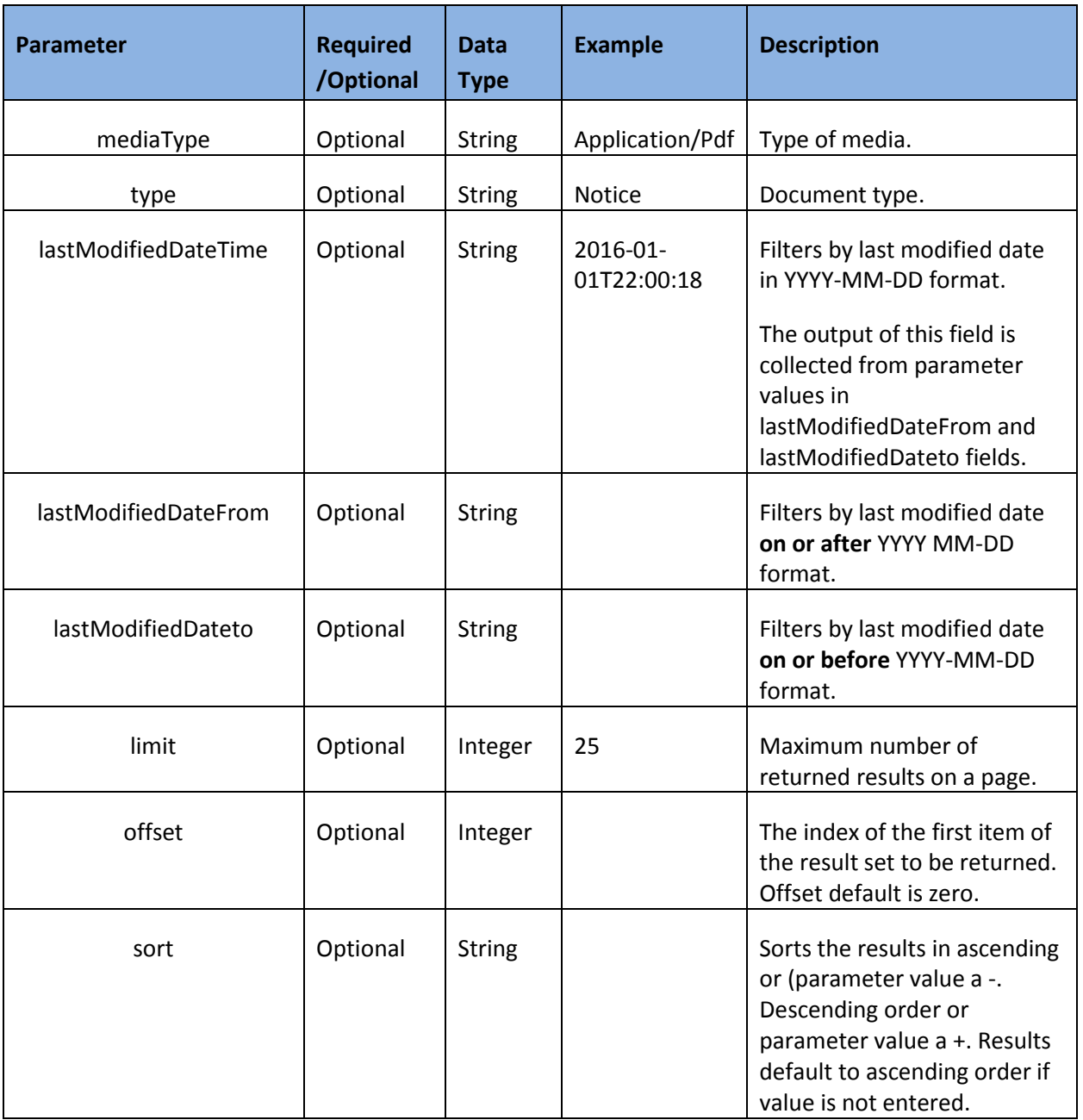

<span id="page-7-0"></span>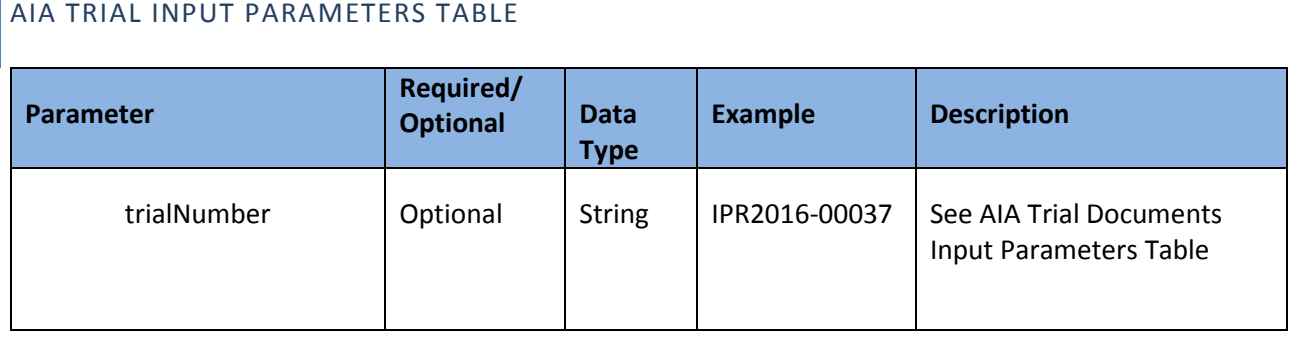

U.S. Patent and Trademark Office | PTAB API Services | User Guide

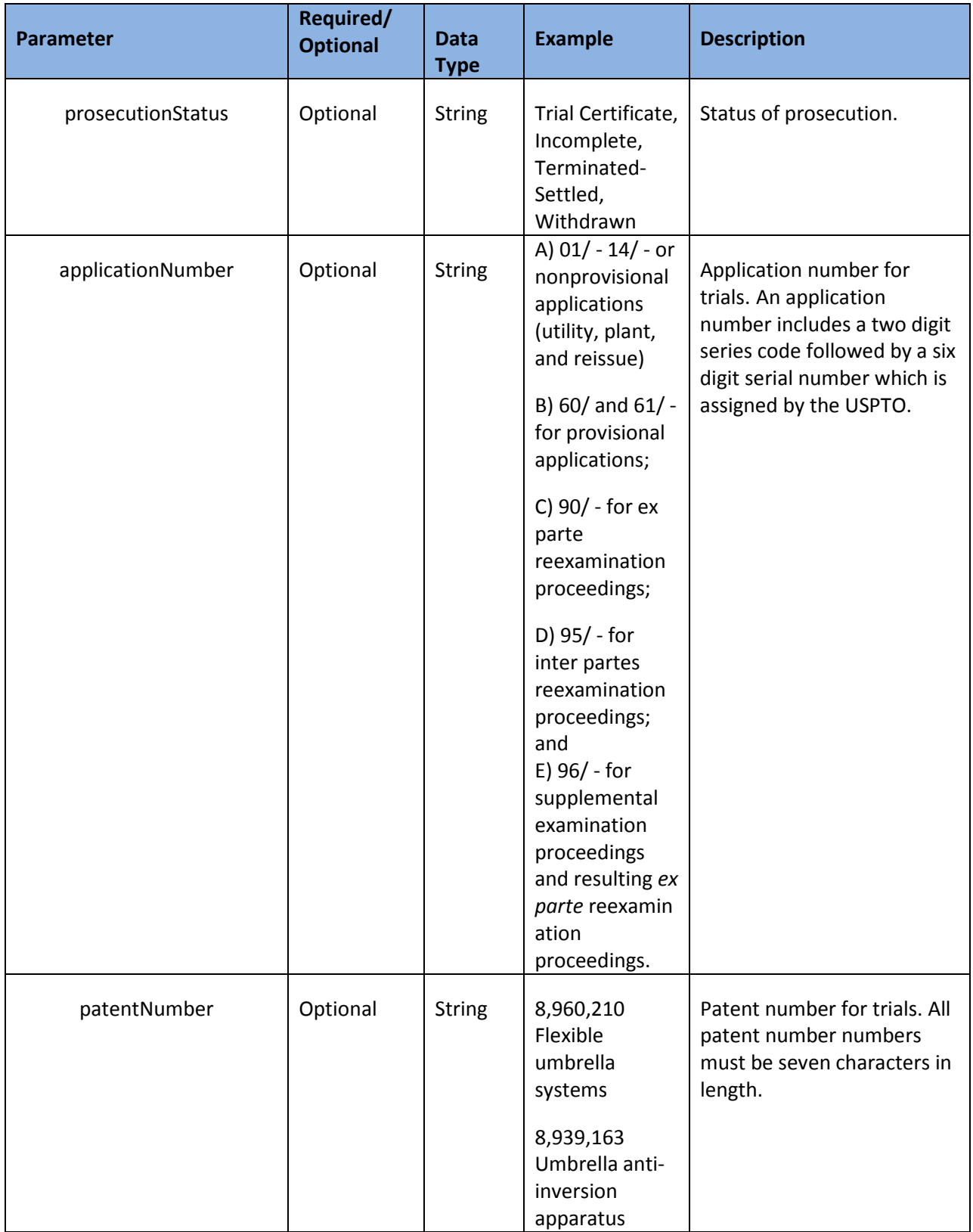

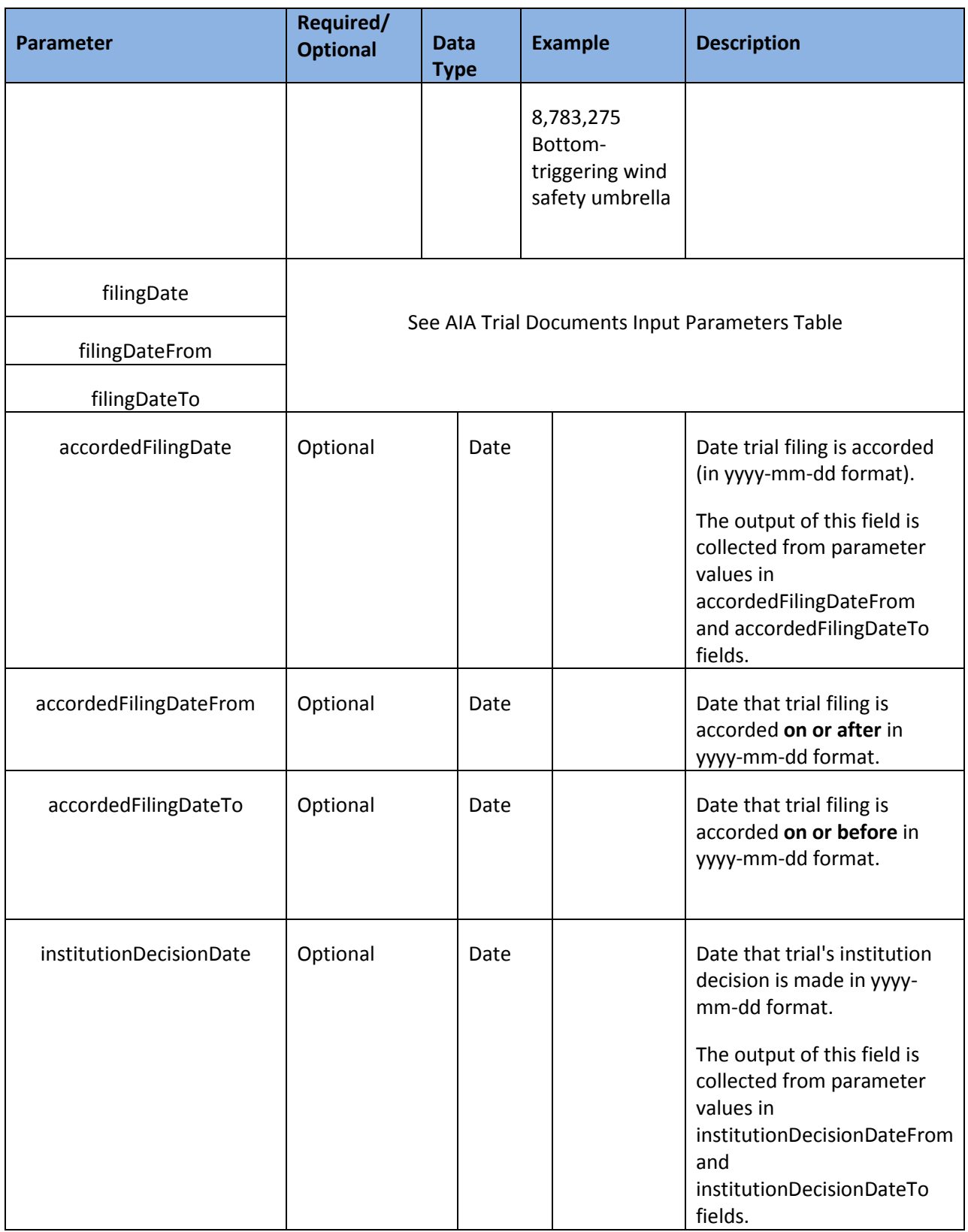

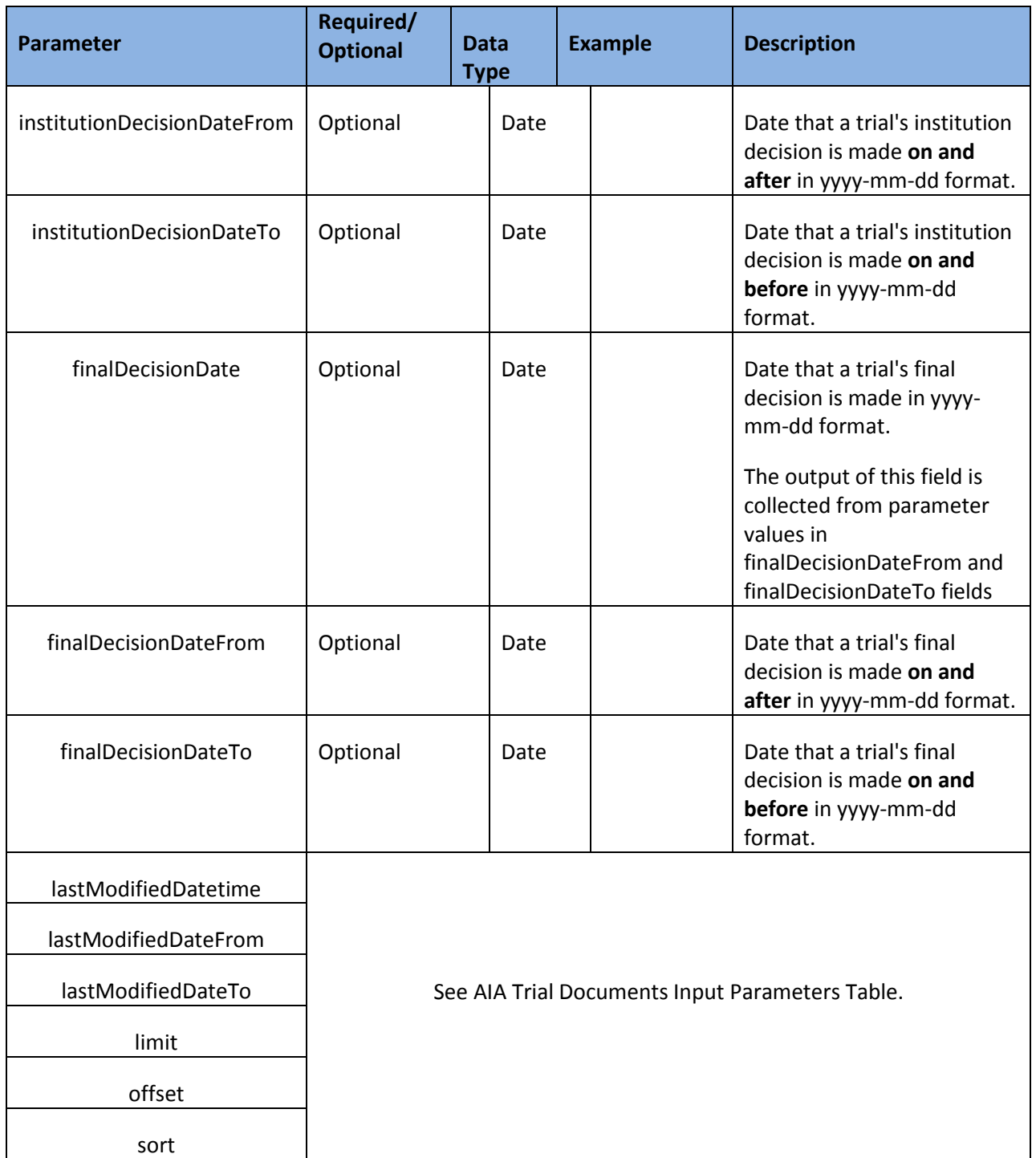

# <span id="page-10-0"></span>**GET DEFINITIONS: DOCUMENTS**

# <span id="page-10-1"></span>RETRIEVE ALL AIA TRIAL DOCUMENTS – GET /DOCUMENTS

Use this GET to retrieve all PTAB trial documents metadata. Inputting values in parameter fields is optional because document metadata will be returned by default. However, parameters fields are useful for limiting results. Below example illustrates the default JSON output for this GET.

```
€
  "metadata" : {
    "limit" : 25,
    "offset" : 0,
    "count" : 342361,
    "links" : \lceil \cdot \rceil"rel" : "self",
      "href": "https://ptabdata.uspto.gov/ptab-api/documents"
    }, {
      "rel" : "download",
      "href": "https://ptabdata.uspto.gov/ptab-api/documents.zip"
    \overline{1}},
  "results" : \lceil \nmid \rceil"documentNumber" : "69",
    "title" : "Patent Owner's Notice of Appeal",
    "filingDatetime": "2014-03-26T14:20:37",
    "lastModifiedDatetime": "2014-03-26T14:20:37",
    "filingParty" : "patent owner",
    "sizeInBytes" : 85960,<br>"trialNumber" : "CBM2012-00002",
    "mediaType" : "application/pdf",
    "id" : 1,
    "type" : "notice of appeal",
    "links" : [\{"rel" : "self",
      "href": "https://ptabdata.uspto.gov/ptab-api/documents/1"
    }, {
       "rel" : "download",
      "href" : "https://ptabdata.uspto.gov/ptab-api/documents/1/native"
    }, {
      "rel" : "trial".
      "href" : "https://ptabdata.uspto.gov/ptab-api/trials/CBM2012-00002"
    \}]
  \mathcal{V}. \mathcal{V}Figure 2: JSON Output Example
```
As you can see the returned metadata contains parameters: *limit*, *offset*, *count*, and *links*. Limit parameter represents the number of results displayed on a page, the default is 25. Offset parameter specifies the first entry to return from a collection. The offset parameter is most

often used in conjunction with limit parameter to page through a dataset. It's the number of records into a dataset that you want to start, indexed at 0.

The count parameter reflects what is satisfied from URL. Let's see this in action.

First, enter value 1279 in the *id* field. Second click the *Try it Out* button.

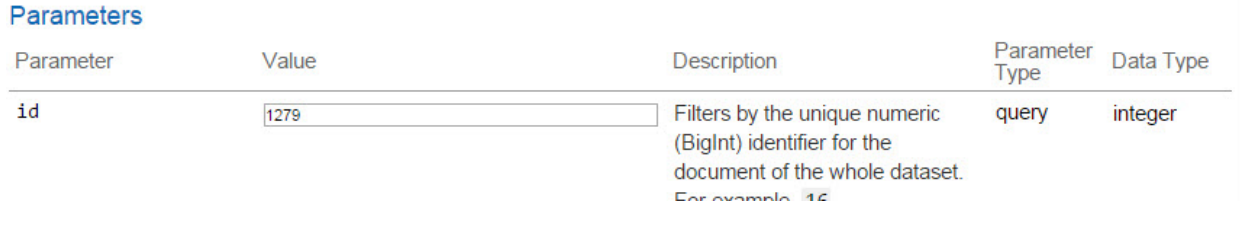

**Figure 3: Input Value**

The browser's URL returns the count for the entered value along with metadata results.

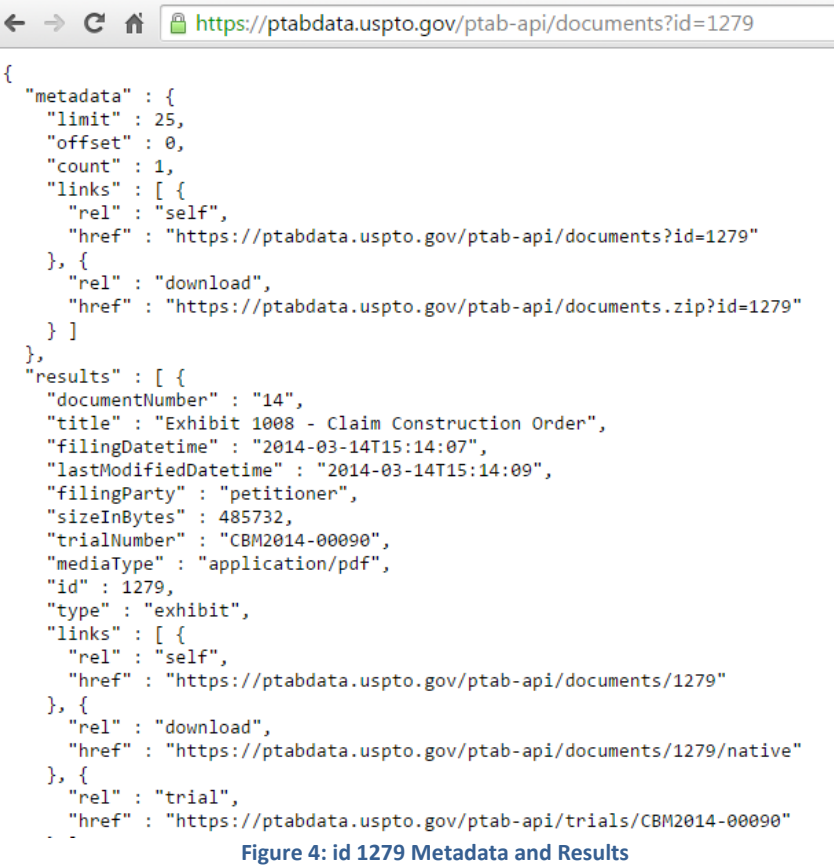

The links parameter contains the self-linking URL for GET and download link. Below terms are integral to understanding PTAB API GETs outputs. Note id 1279 refers to example above.

• **rel: self** – means relationship. In this case, it's a self-referencing hyperlink.

- **rel: download** hyperlink to download id 1279 (title: Exhibit 1008 Claim Construction Order) document to your computer.
- **rel: trial** trial information associated with id 1279 (trial number: CBM2014-00090).
- **href** is a complete URL that uniquely defines the resource.

# <span id="page-13-0"></span>DOWNLOAD DOCUMENTS ZIP FILE – GET /DOCUMENTS.ZIP

Use this GET to download hundreds of documents into one zip file. Currently there is a maximum of 100 documents available for download. Parameters fields are optional, but are useful for limiting results. The zip file will include documents displayed in current page.

Let's use the trial number CBM2014-00090 associated with document id 1279 as an example.

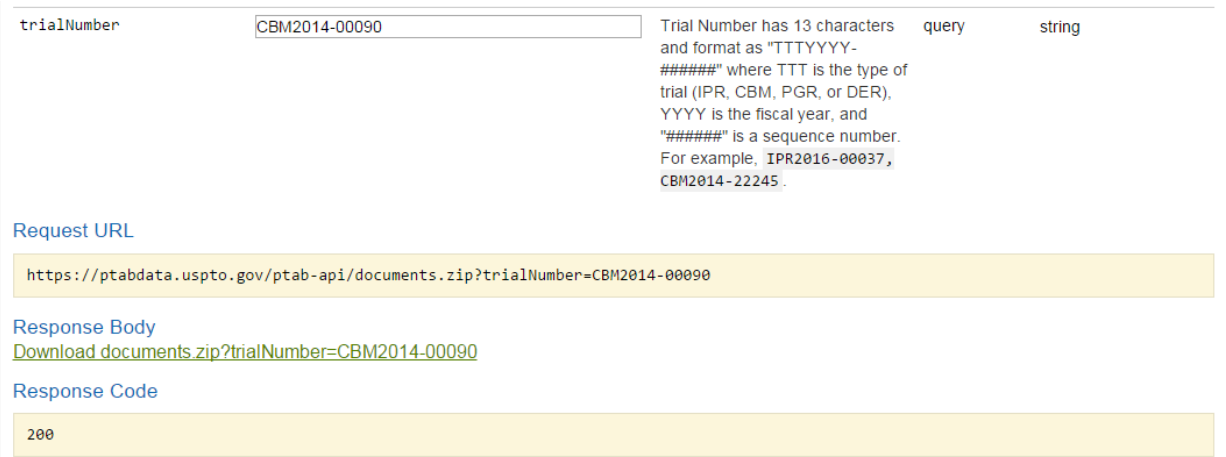

#### **Figure 5: Returned Response**

Now unzip files to download documents for this id. In the example below there are 25 documents downloaded from the zip file.

|                                     |                           | WinZip - documents $(9)$ zip                                                                                                    |                |          |               |                                                                                                    |              | --<br>-                                                                                                    |                                                                                                    | $\qquad \qquad \Box \qquad \Box$                                                                      |                                                                                                    |  |                |
|-------------------------------------|---------------------------|----------------------------------------------------------------------------------------------------|----------------|----------|---------------|----------------------------------------------------------------------------------------------------|--------------|----------------------------------------------------------------------------------------------------|----------------------------------------------------------------------------------------------------|----------------------------------------------------------------------------------------------------|----------------------------------------------------------------------------------------------------|--|----------------|
| Eile Actions View Jobs Options Help |                           |                                                                                                    |                |          |               |                                                                                                    |              |                                                                                                    |                                                                                                    |                                                                                                    |                                                                                                    |  |                |
|                                     | $\epsilon_{\rm h}$<br>New | 机<br>Open                                                                                                    | C<br>Favorites | 跑<br>Add | N.<br>Extract | <b>G</b><br>Zip and E-Mail                                                                                                    | 酯<br>Encrypt | $\infty$<br>View                                                                                                    | M<br>Unzip and Try                                                                                                    |                                                                                                    | U.<br>View Style                                                                                                    |  |                |
| Λ                                   | Name                      | ** 0001-EXHIBIT 1001- US5805702 to Curry et al.PDF<br>" 10002-CBM2014-00090 FINAL Mandatory Notice of Patent Owner w COS.pdf<br>** 0003-EXHIBIT 1007- US5805702 - File History.PDF<br><sup>44</sup> 0004-EXHIBIT 1008- Claim Construction Order.PDF<br>** 0005-EXHIBIT 1008- Claim Construction Order.PDF<br>** 0006-EXHIBIT 1003 - Paul C. Clark - Curriculum Vitae.pdf<br>** 0007-EXHIBIT 1009- US5077792 to Herring.pdf<br>** 0008-EXHIBIT 1011 - FIPS 171.pdf<br>** 0009-Groupon Power of Attorney.pdf<br>** 0010-Petition for Covered Business Method Review - US5805702.pdf<br>** 0011-CBM2014-00090.pdf<br>** 0012-EXHIBIT 1010 - Press Release.pdf<br>** 0013-EXHIBIT 1006- US4405829 to Rivest.pdf<br>** 0014-EXHIBIT 1005- US5396558 to Ishiguro.pdf<br>** 0015-EXHIBIT 1004 - WO9116691A1 to Jones.pdf<br>** 0016-EXHIBIT 1002 - Declaration of Paul C. Clark.pdf<br>** 0017-CBM2014-00090 judgment 8.20.14.pdf<br><sup>48</sup> 0018-2014-06-27 Patent Owner Preliminary Response w COS.pdf<br>** 0019-Exhibit 2009.pdf<br>** 0020-Exhibit 2012.pdf<br>** 0021-Exhibit 2003.pdf<br>** 0022-Exhibit 2010.pdf<br>** 0023-Exhibit 2001.pdf<br>-0024-Exhibit 2008.pdf<br>** 0025-Exhibit 2002.pdf |                |          |               | Type<br>Adobe Acrob<br>Adobe Acrob.<br>Adobe Acrob<br>Adobe Acrob |              | Modified<br>7/21/2016 11:14 AM<br>Adobe Acrob., 7/21/2016 11:14 AM<br>7/21/2016 11:14 AM<br>Adobe Acrob., 7/21/2016 11:14 AM<br>7/21/2016 11:14 AM<br>7/21/2016 11:14 AM<br>7/21/2016 11:14 AM | 375.450<br>197,663<br>8,117,506<br>485,732<br>485,732<br>1,033,078<br>1,279,923<br>1,385,426<br>94,001<br>3,764,805<br>86,061<br>364,960<br>2,779,498<br>2,996,791<br>1,199,639<br>4,405,462<br>13,700<br>1,430,992<br>521,268<br>187,524<br>1,293,164<br>421,463<br>2,955,580<br>278,151<br>256,386 | Size Ratio<br>8%<br>3%<br>23%<br>26%<br>18%<br>7%<br>32%<br>18%<br>5%<br>2%<br>30%<br>5%<br>15%<br>6% | Packed Path<br>11% 335,992<br>4% 190.744<br>7,454<br>40% 292,420<br>40% 292,420<br>1,000<br>31% 881,500<br>1.064<br>69,102<br>3,069<br>80,065<br>11% 325,846<br>1,883<br>2.465<br>1.137<br>4.304<br>9,549<br>1.361<br>442,466<br>26% 138,331<br>1.221<br>17% 349,606<br>15% 2.523<br>15% 235,326<br>2% 250,824 |  |                |
| $\epsilon$                          |                           |                                                                                                    |                |          |               |                                                                                                    |              | (88)                                                                                                    |                                                                                                    |                                                                                                    |                                                                                                    |  | 34             |
|                                     | Selected 0 files, 0 bytes |                                                                                                    |                |          |               |                                                                                                    |              | Total 25 files, 35,557KB                                                                                                    |                                                                                                    |                                                                                                    |                                                                                                    |  | 0 <sup>o</sup> |

**Figure 6: Unzipped Documents**

# <span id="page-14-0"></span>SEARCH CERTAIN TRIAL DOCUMENTS – GET /DOCUMENTS/{ID}

Use this GET to search for documents pertaining to certain trials. An *id* value is required for a return response. An error message will be returned if the value cannot be found. You can extract this value from GET/documents. The returned response is similar to GET/documents. The difference is that it returns subtree data starting from a particular tree node.

 $\leftarrow \rightarrow \mathbb{C}$   $\mathbb{A}$  |  $\mathbb{B}$  https://ptabdata.uspto.gov/ptab-api/documents/1279

```
ł
  "documentNumber" : "14",
  "title" : "Exhibit 1008 - Claim Construction Order",
  "lastModifiedDatetime": "2014-03-14T15:14:09",
  "filingParty" : "petitioner",<br>"filingDatetime" : "2014-03-14T15:14:07",
  "trialNumber" : "CBM2014-00090",
  "sizeInBytes": 485732,
  "mediaType" : "application/pdf",
  "id" : 1279,
  "type": "exhibit",
  "links" : [ {
    "rel": "self"."href" : "https://ptabdata.uspto.gov/ptab-api/documents/1279"
  }, {
    "rel" : "download",
    "href" : "https://ptabdata.uspto.gov/ptab-api/documents/1279/native"
  }, {
     "rel" : "trial",
    "href" : "https://ptabdata.uspto.gov/ptab-api/trials/CBM2014-00090"
  \}]
\mathcal{P}
```
**Figure 7: Return Response Example**

# <span id="page-15-0"></span>DOWNLOAD SINGLE ZIP FILE – GET /DOCUMENTS/{ID}/NATIVE

Use this GET to download documents into one zip file as specified by the parameters. An *id* value is required to download file. See return response example below. You can also extract this request URL from GET/documents.

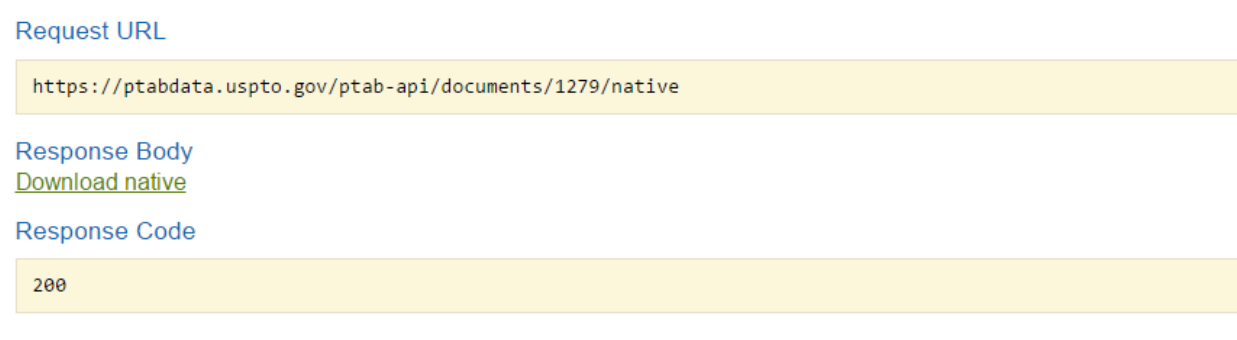

#### **Figure 8: id 1279 Native**

# <span id="page-15-1"></span>SEARCH TRIALS BY TRIAL NUMBER – GET /TRIALS/{TRIALNUMBER}/DOCUMENTS

Use this GET to search for trials by their trial numbers. A *trial number* value is required to retrieve trial information. Parameters fields are optional.

However, they are useful for selecting a subset of documents. For example, documents filed within a particular timeframe or those filed by Petitioner only. Let's use trial number IPR2015- 00698 as an example

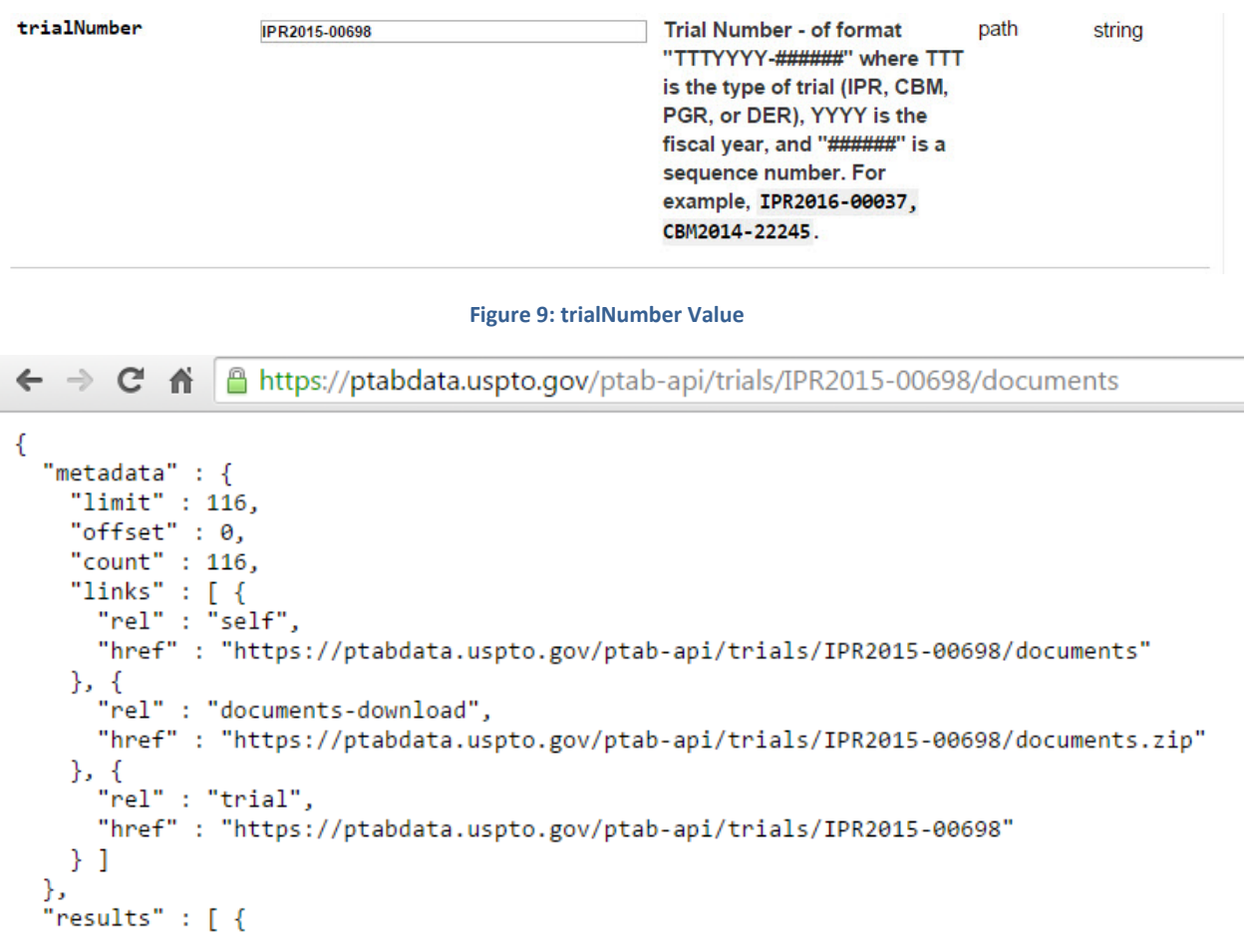

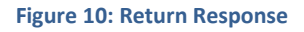

<span id="page-16-0"></span>DOWNLOAD CERTAIN TRIAL DOCUMENTS IN ZIP FILE – GET/TRIALS/{TRIALNUMBER}/DOCUMENTS.ZIP

Use this GET to download certain trial all documents in one zip file. A *trial id* value is required to download file. See return response example below.

Note that files are downloaded to the browser's default location in its settings.

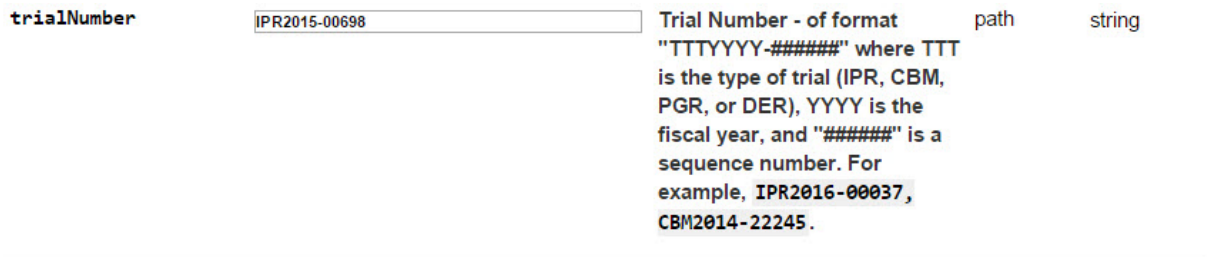

#### **Response Body** Download documents.zip **Contractor**

 $\overline{\phantom{a}}$ 

**Figure 11: Input Value and Return Response Example**

## <span id="page-18-0"></span>**GET DEFINITIONS: TRIALS**

#### <span id="page-18-1"></span>SEARCH TRIALS – GET/TRIALS

Use this GET to retrieve trials metadata by default. Parameter fields are optional. However, they are useful for limiting results.

### **Request URL**

https://ptabdata.uspto.gov/ptab-api/trials

**Figure 122: URL to Retrieve Trial Metadata**

```
\leftarrow \rightarrow \mathbb{C} \mathbf{\hat{n}} | \mathbf{\hat{a}} https://ptabdata.uspto.gov/ptab-api/trials
€
  "metadata" : {
    "limit" : 25,
    "offset" : 0,
    "count" : 5325,
    "links" : [ {<br>"links" : [ {<br>"rel" : "self",
      "href" : "https://ptabdata.uspto.gov/ptab-api/trials"
    \}]
  },
  "results" : [\{"petitionerPartyName" : "SAP America, Inc.",
    "patentOwnerName" : "Versata Software, Inc",
    "prosecutionStatus" : "FWD Entered",
    "lastModifiedDatetime" : "2016-07-10T18:44:18",
    "accordedFilingDate": "2012-09-16",
    "institutionDecisionDate": "2013-01-09",
    "applicationNumber": "09253427",
    "patentNumber" : "6553350",
    "inventorName" : "THOMAS CARTER",
    "filingDate": "2012-09-16",
    "trialNumber" : "CBM2012-00001",
    "links" : [ {
      "rel" : "self",
      "href" : "https://ptabdata.uspto.gov/ptab-api/trials/CBM2012-00001"
    }, {
      "rel" : "documents",
      "href" : "https://ptabdata.uspto.gov/ptab-api/trials/CBM2012-00001/documents"
    }, {<br>"rel" : "documents-download",<br>"href" : "https://ptabdata.us
      "href" : "https://ptabdata.uspto.gov/ptab-api/trials/CBM2012-00001/documents.zip"
    \}]
```
**Figure 3: Metadata and Results**

# <span id="page-19-0"></span>SEARCH TRIALS BY TRIAL NUMBER – GET/TRIALS/{TRIALNUMBER}

Use this GET to search by a trial number. A *trial number* value is required for return response. This value can be extracted from GET/trials.

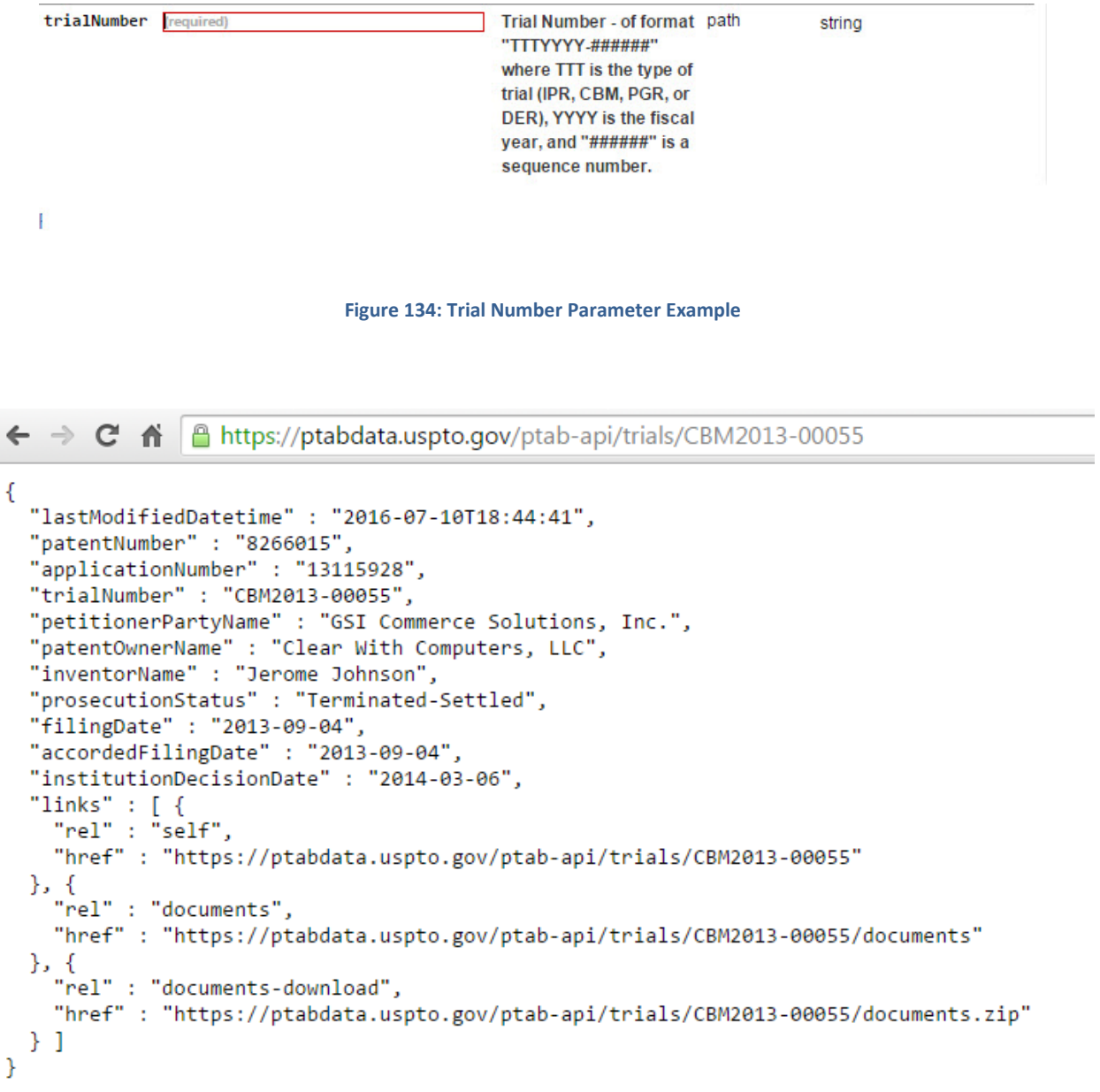

**Figure 145: Return Response Example**

To view trial CBM2013-00055 documents, enter *documents* hyperlink to browser [\(https://ptabdata.uspto.gov/ptab-api/trials/CBM2013-00055/documents.zip](https://ptabdata.uspto.gov/ptab-api/trials/CBM2013-00055/documents.zip) .